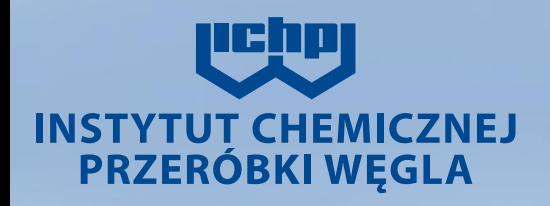

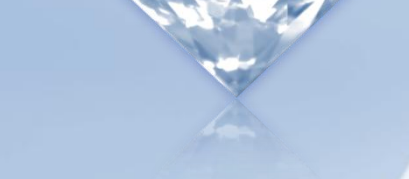

Modelowanie procesu amoniakalnego oczyszczania gazu koksowniczego za pomocą programu komputerowego **CHEMCAD** 

H.Fitko, T.Szczypiński

# Plan prezentacji:

- Symulacja komputerowa
- Obliczenia symulacyjne
- Program komputerowy CHEMCAD
- Amoniakalna metoda oczyszczania gazu koksowniczego.
- Model symulacyjny metody amoniakalnej
- Przykładowe wyniki symulacji komputerowej

*Symulacja komputerowa* to badanie procesu przez eksperymentowanie z modelem komputerowym tego procesu, którego obliczenia imitują działanie systemu. Celem symulacji komputerowych jest zebranie danych o zachowaniu się systemu symulowanego, przy zmianie parametrów technologicznych zewnętrznych i wewnętrznych.

#### *Symulacje komputerową stosuje się* gdy:

- potrzebne jest badanie zachowania się nieistniejących systemów (np. projektowanych),
- badanie zachowania się istniejących systemów, na których przeprowadzenie rzeczywistych eksperymentów jest kosztowne i trudne lub wręcz niemożliwe ze względów technologicznych, pomiarowych,
- rozwiązanie analityczne równań opisujących model systemu jest trudne lub niemożliwe.

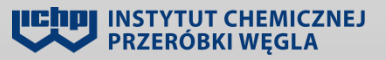

## Typy obliczeń symulacyjnych

 Wyróżnia się trzy typy obliczeń wykonywanych za pomocą symulatorów procesowych:

 **obliczenia symulacyjne** przeprowadza się w sytuacji gdy znane są założenia techniczne urządzeń, z których składa się instalacja oraz znane są stosowane surowce i otrzymywane produkty a celem symulacji jest uzgodnienie parametrów strumieni wewnętrznych (łączących i recykli) oraz strumieni zewnętrznych (surowce i produkty),

 **obliczenia projektujące** prowadzi się w celu optymalnego dobrania charakterystyk procesu. Ilość uzgodnionych strumieni musi w tym przypadku być większa niż w obliczeniach symulacyjnych,

 **obliczenia indentyfikacyjne** prowadzi się w celu wyznaczenia nieznanych indywidualnych parametrów dla określonej budowy i wielkości urządzenia. Parametrami tymi mogą być m.in. współczynniki wymiany ciepła.

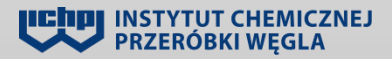

Pakiet programów CHEMCAD firmy Chemstations Inc. (USA) należy do nowoczesnych programów stosowanych w Komputerowo Wspomaganej Inżynierii Procesowej

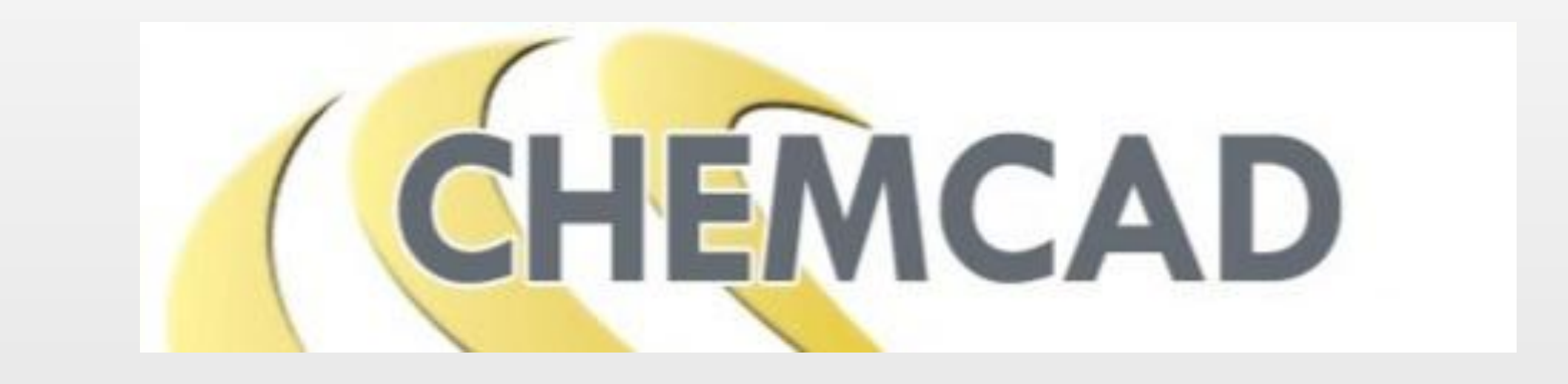

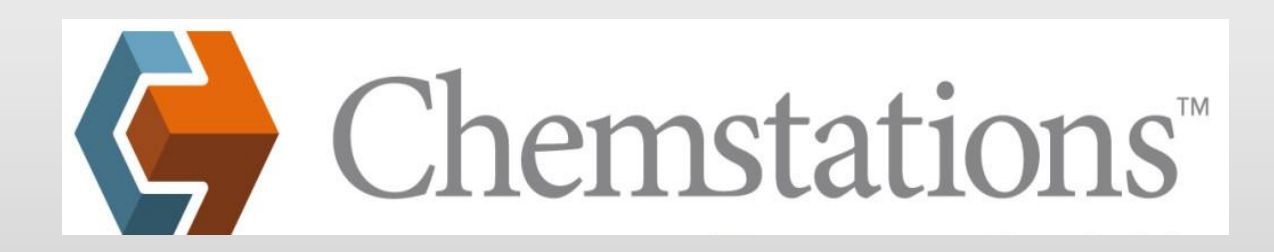

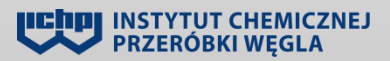

# **Moduły CHEMCADA**

- **CC - STEADY STATE,** główny moduł CHEMCADA. Służy do projektowania, wyznaczania szybkości i optymalizacji procesów w warunkach równowagowych.
- **CC - DYNAMICS,** służy do projektowania i wyznaczania szybkości procesów zmiennych w czasie (dynamicznych). Moduł ten jest całkowicie zintegrowany z pozostałymi elementami CHEMCADA, co pozwala na łatwe przełączanie z warunków dynamicznych na równowagowe, i na odwrót.
- **CC - BATCH,** przeznaczony do projektowania, wyznaczania szybkości i optymalizacji kolumny destylacyjnej periodycznej.
- **CC – THERM,** do symulacji pojedynczych wymienników ciepła płaszczowych, płytowych i typu "rura w rurze".
- **CC - SAFETY – NET,** służy do symulacji sieci przesyłowych (rur), systemów bezpieczeństwa pracujących zarówno w trybie równowagowym jak i dynamicznym.
- **CC- FLASH,** zawiera bazy danych fizykochemicznych substancji i równowag fazowych oraz pozwala na estymacje właściwości fizykochemicznych układów i ich regresje.

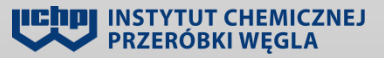

Symulator procesowy CHEMCAD można stosować zarówno w odniesieniu do nieskomplikowanych procesów nieciągłych jak i do wielkich chemicznych procesów technologicznych pracujących w sposób ciągły uwzględniających następujące operacje:

- destylacja/ekstrakcja (tryb ciągły i nieciągły),
- reakcje chemiczne (tryb ciągły i nieciągły),
- procesy elektrolityczne,
- obliczenia własności termicznych i fizycznych,
- obliczenia równowag para/ciecz /ciecz,
- skalowanie aparatury,
- wymiana ciepła,
- obliczenia dotyczące ochrony środowiska,
- analiza ryzyka (bezpieczeństwa),
- sporządzanie kosztorysów, wycena urządzeń i instalacji.

#### **KOLUMNA ABSORPCYJNA Parametry ogólne**

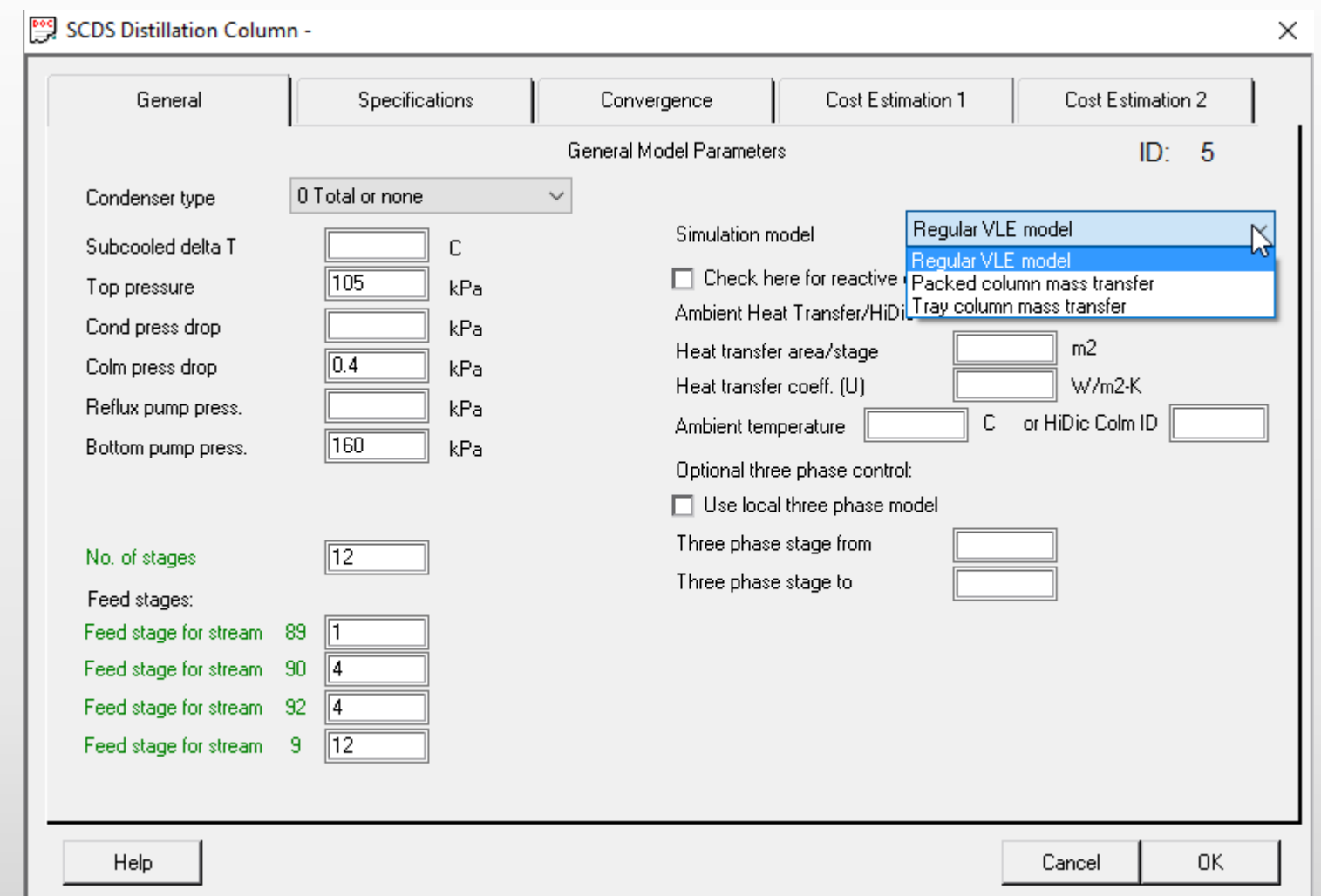

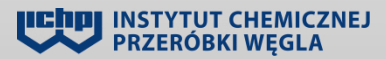

#### **KOLUMNA ABSORPCYJNA Dane fizykochemiczne**

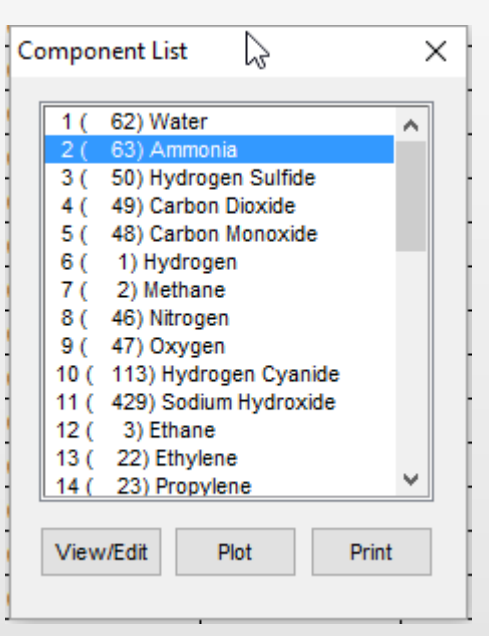

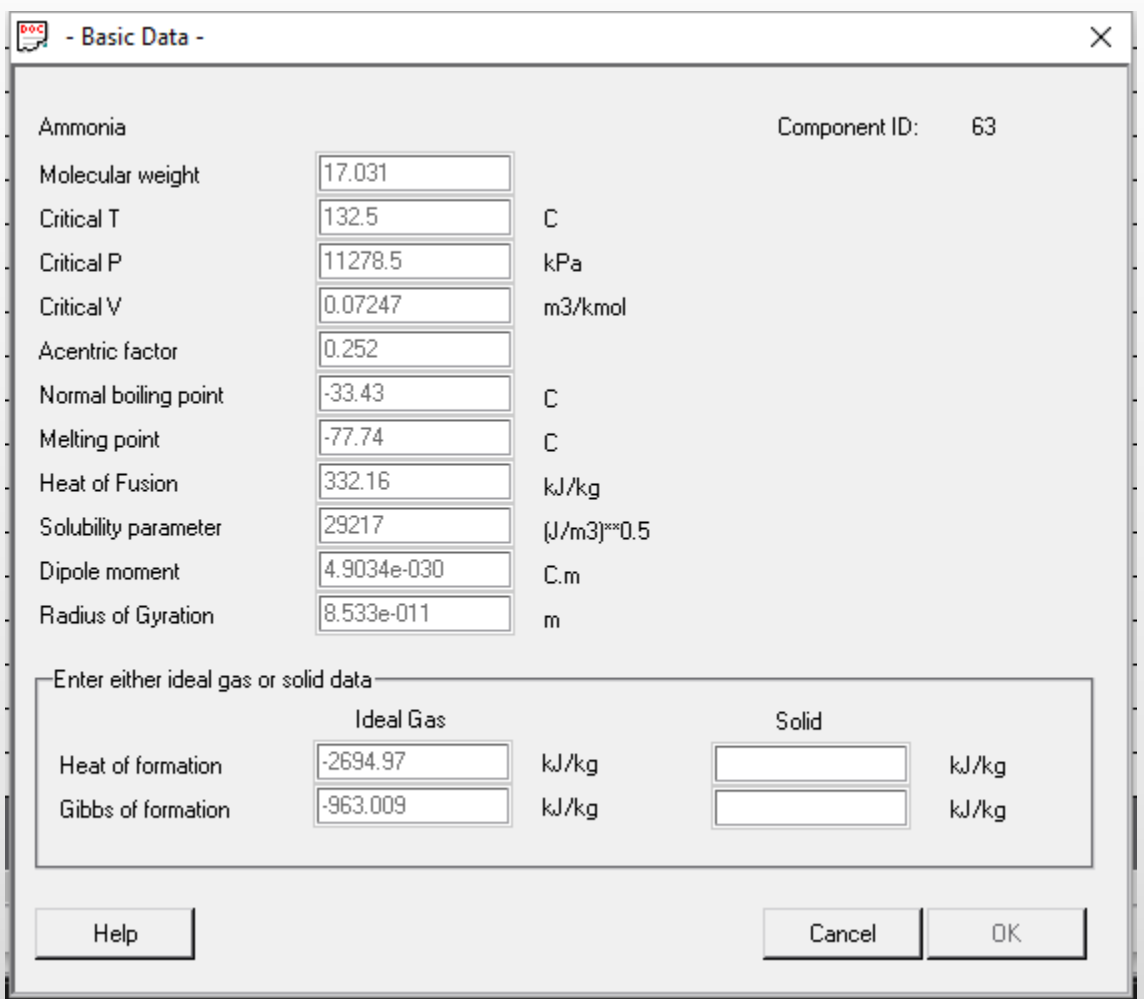

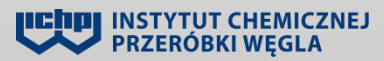

#### **WYMIENNIKI CIEPŁA Charakterystyka**

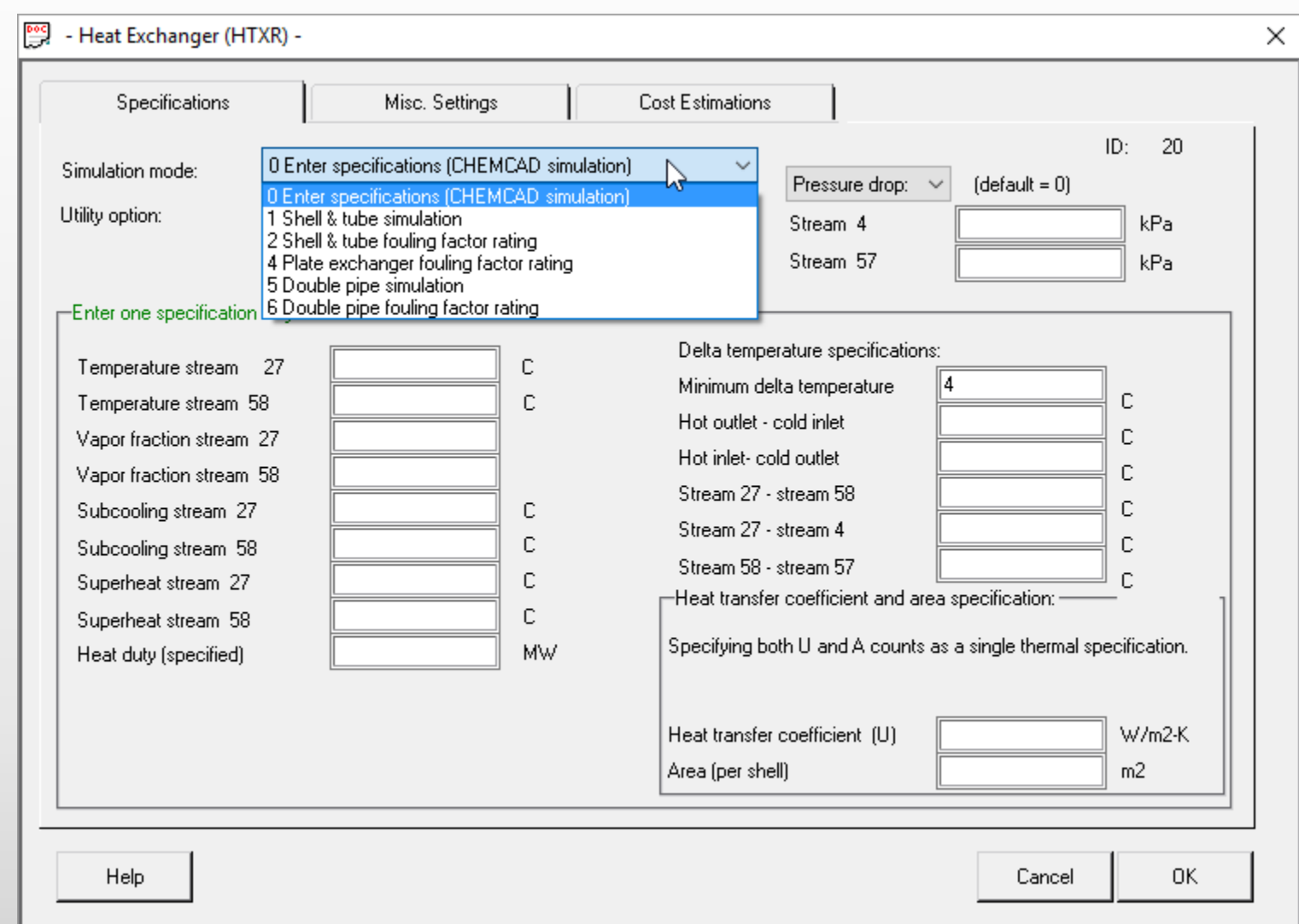

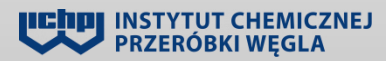

# **WYMIENNIKI CIEPŁA**

#### **Szacowanie kosztów inwestycyjnych**

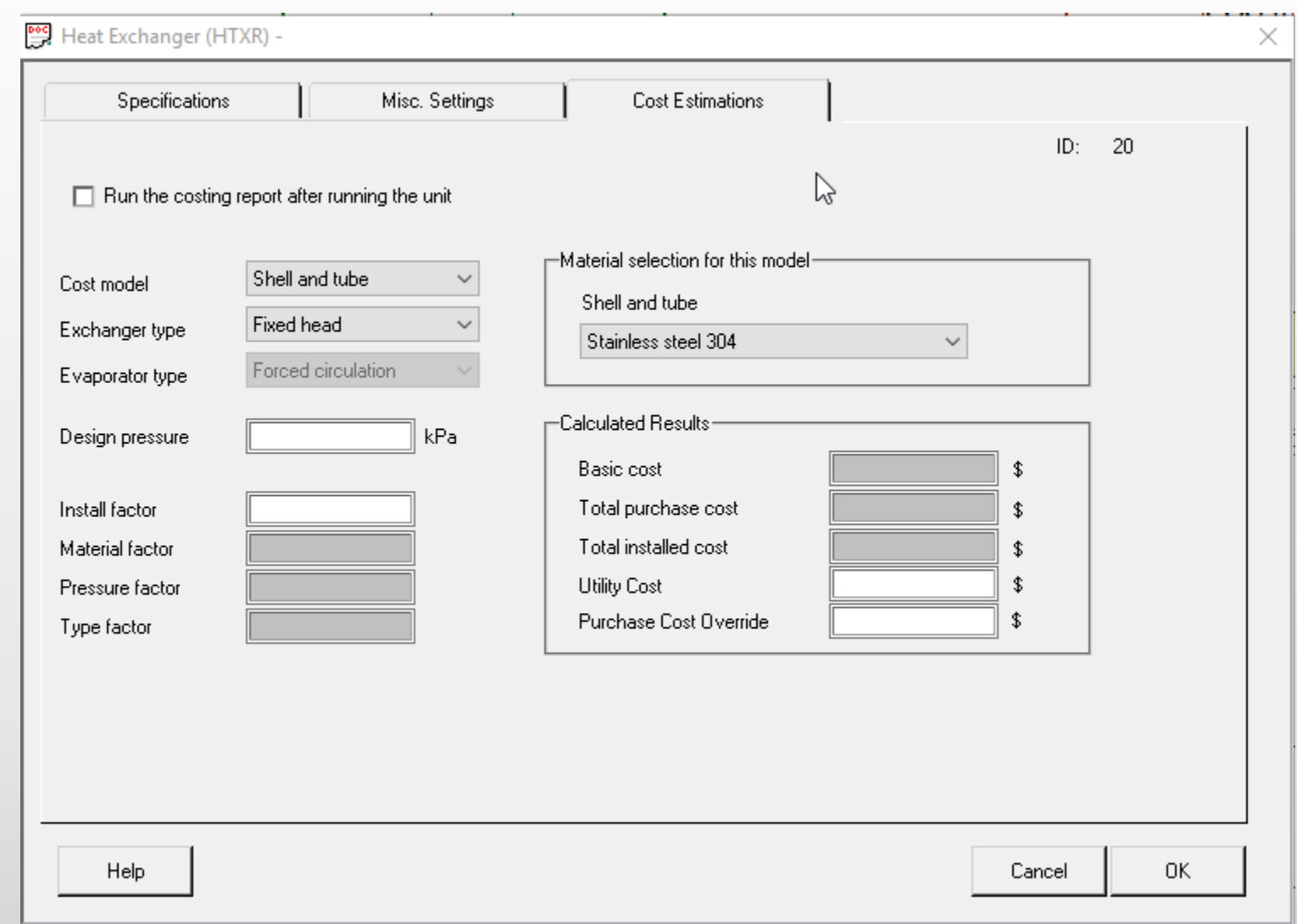

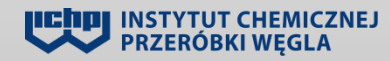

### **Amoniakalna metoda oczyszczania gazu koksowniczego**

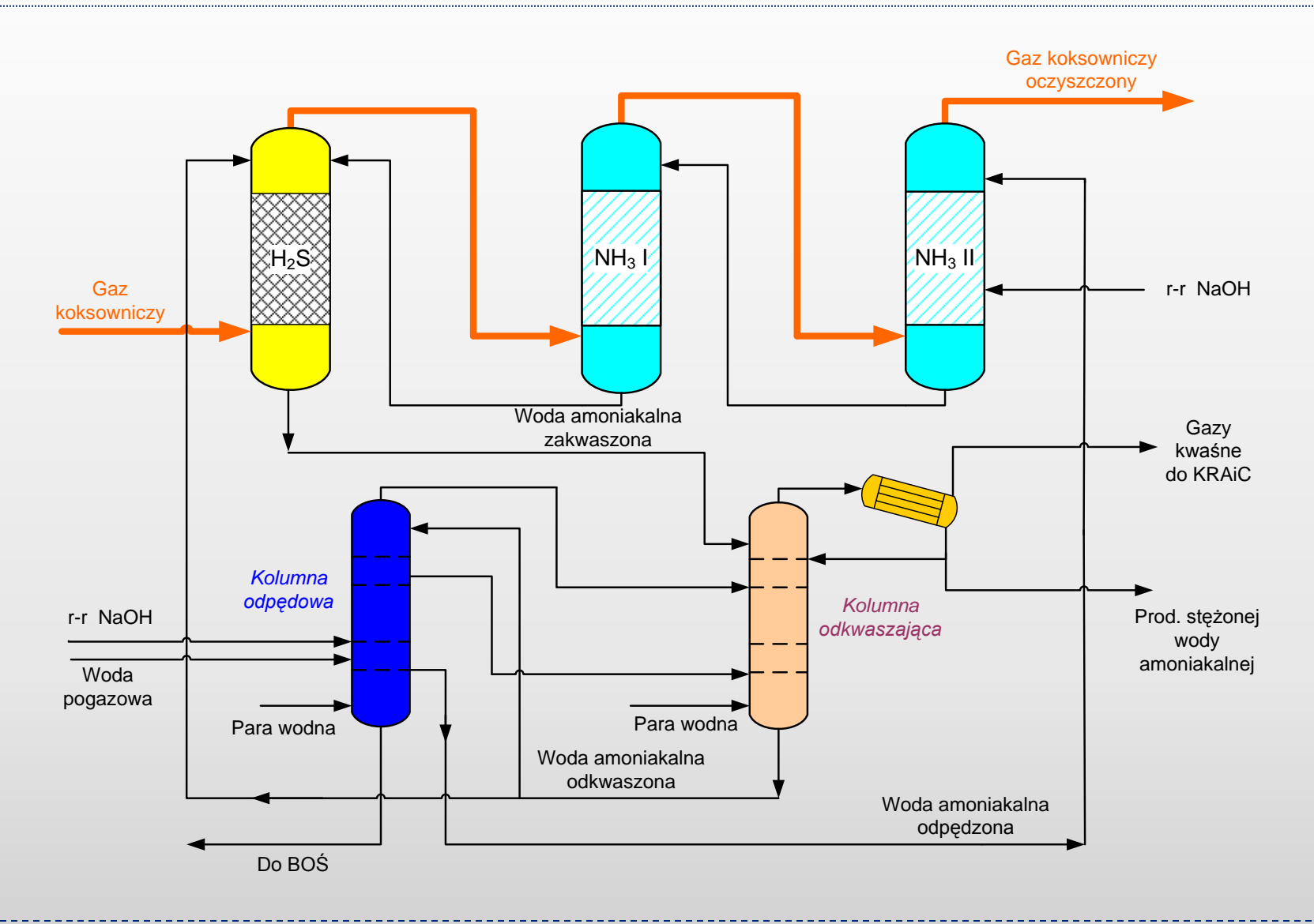

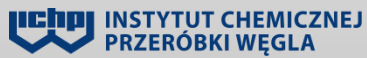

## **Obliczenia symulacyjne - założenia**

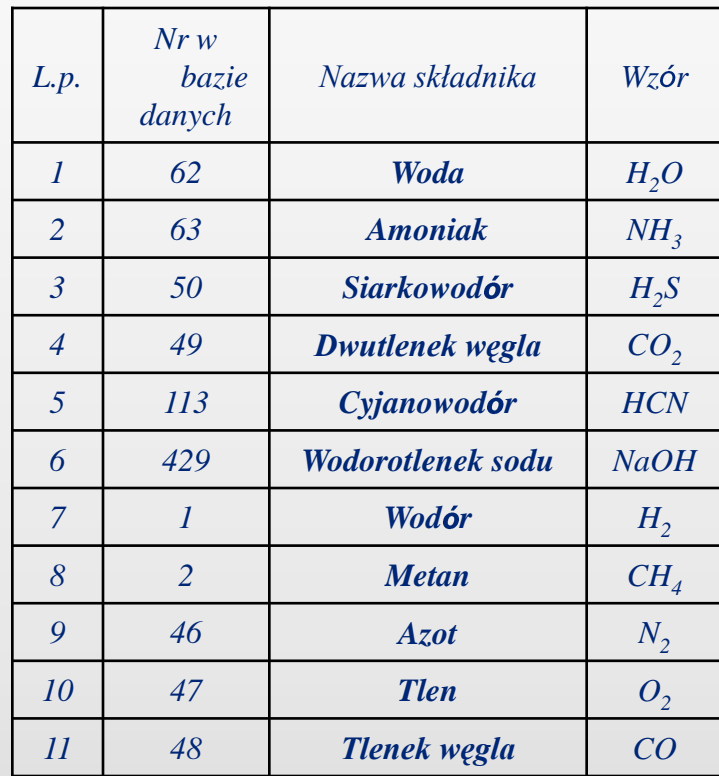

Do obliczeń przyjęto "Termodynamiczny System Ekspertowy". System ten na podstawie zadeklarowanych składników oraz warunków procesu sprawdza dostępne dane termodynamiczne i wybiera optymalną metodę bilansowania. rozwiązania problemu Program CHEMCAD zaproponował dla obliczeń równowagi fazowej tzw. metodę "Wody kwaśnej (SOUR).

- 1.  $CO_2 + H_2O \leftrightarrow HCO_3$
- 2.  $HCO_3$ <sup>-</sup> ↔  $CO_3$ <sup>-</sup> +  $H^+$
- 3.  $NH_3 + H^+ \leftrightarrow NH_4^+$

4. 
$$
H_2S \leftrightarrow HS^- + H^+
$$

- $\overline{5}$ *.*  $\overline{HS}$   $\rightarrow$   $\overline{S}$   $\rightarrow$   $\overline{H}$   $\rightarrow$
- 6.  $H_2O \leftrightarrow H^+ + OH^-$

\* - uwzględniono dodatkowe reakcje związane z obecnością NaOH w roztworze

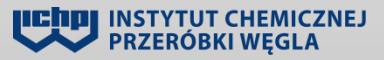

## **Schemat technologiczny w programie CHEMCAD**

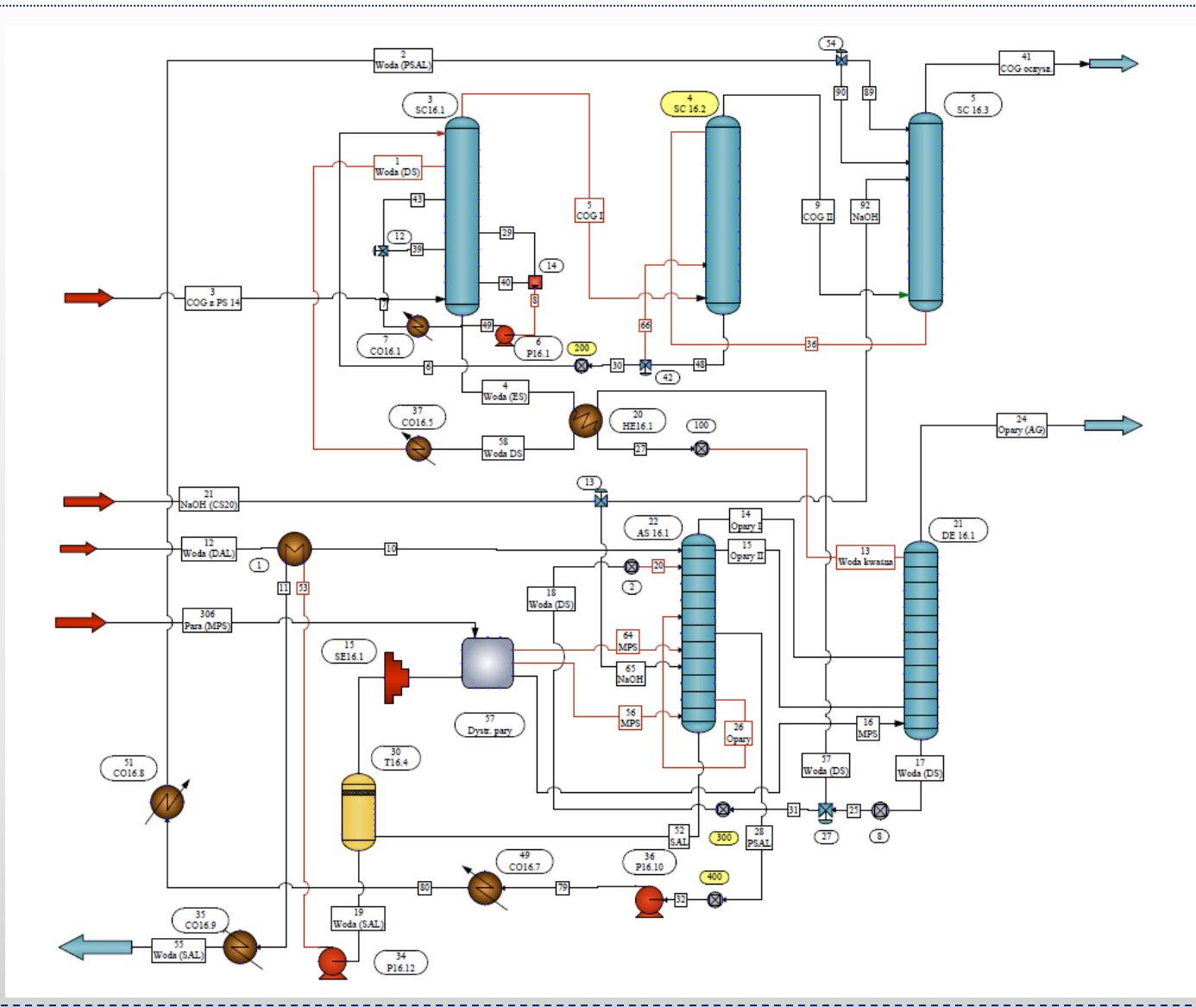

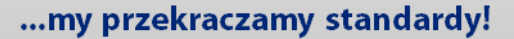

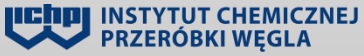

## **Tabela wyników symulacji**

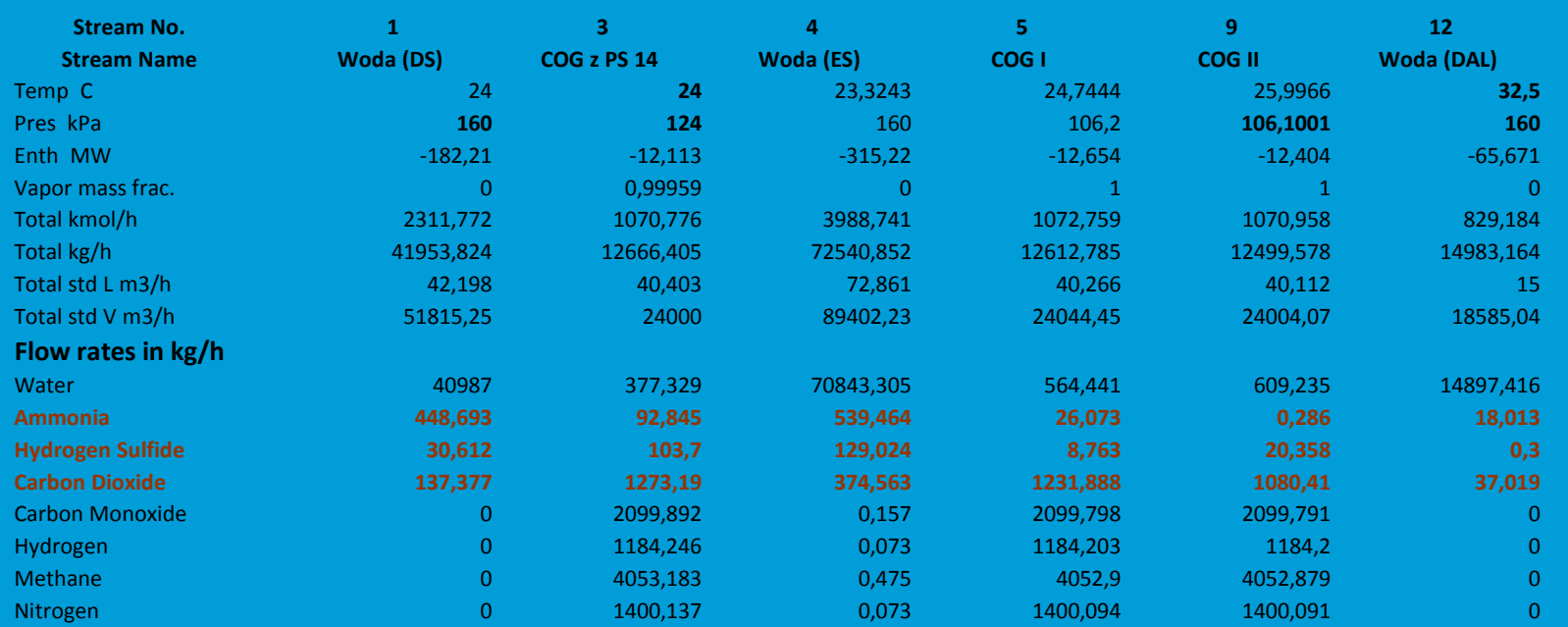

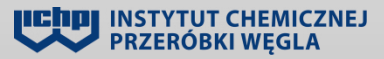

# **Przykładowe wyniki analizy czułości (1)**

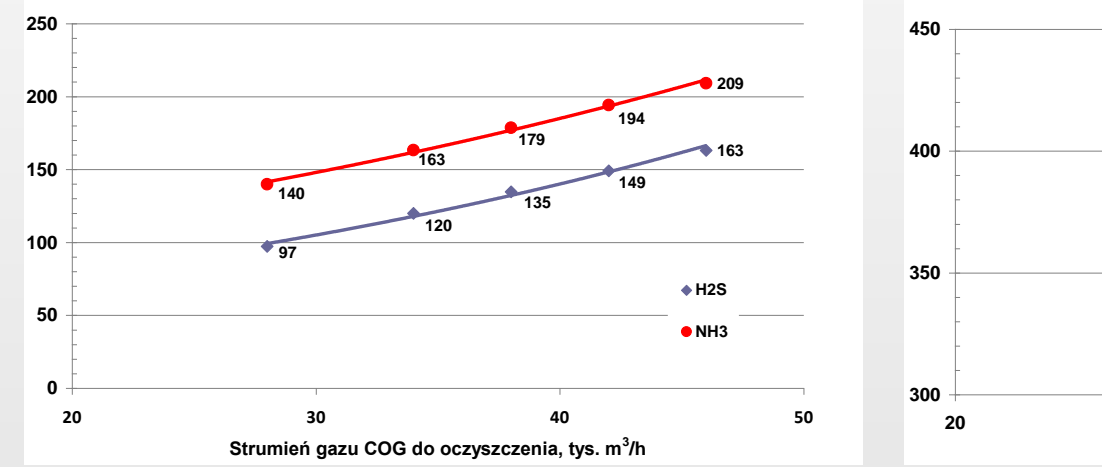

**Ilość H2S i NH<sup>3</sup> do instalacji KRAiC, kg/h**

**Koncentracja siarkowodoru za płuczką H2S, mg/m<sup>3</sup>COG**

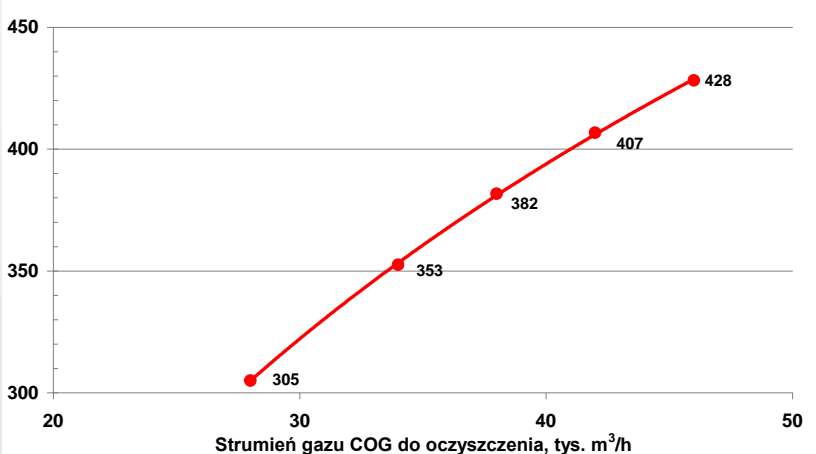

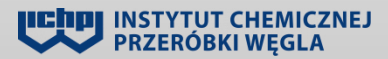

# **Przykładowe wyniki analizy czułości (2)**

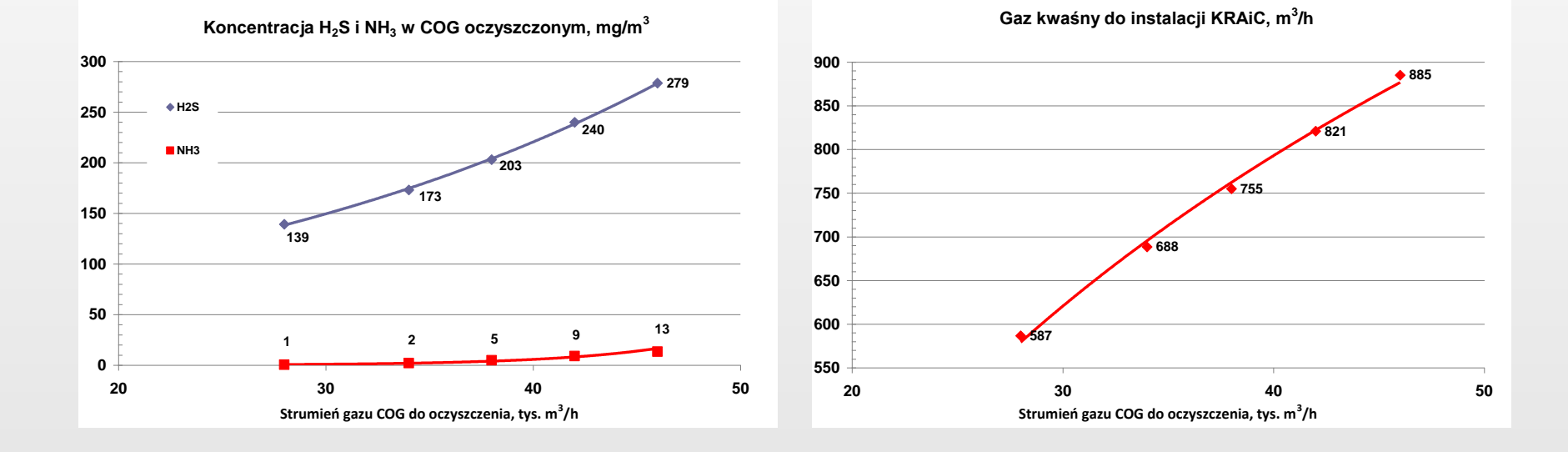

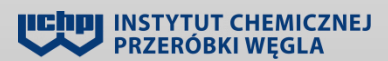

#### **Przykładowe wyniki analizy czułości (3)**

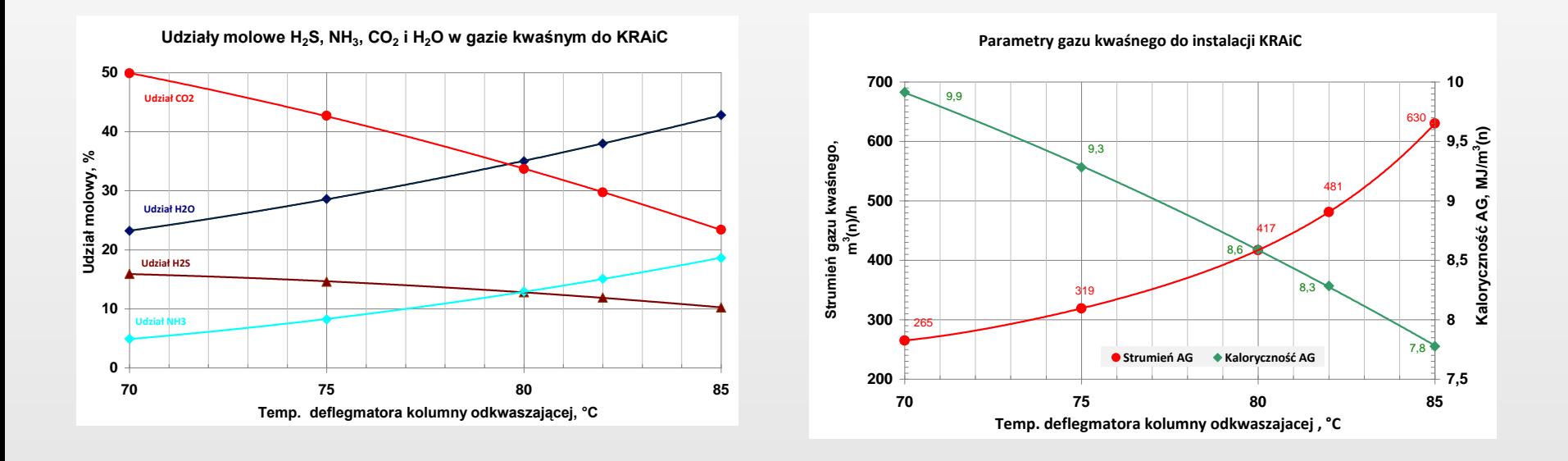

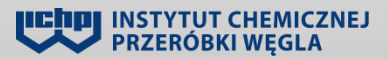

...my przekraczamy standardy!

18/20

## **Model komputerowy instalacji KRAiC**

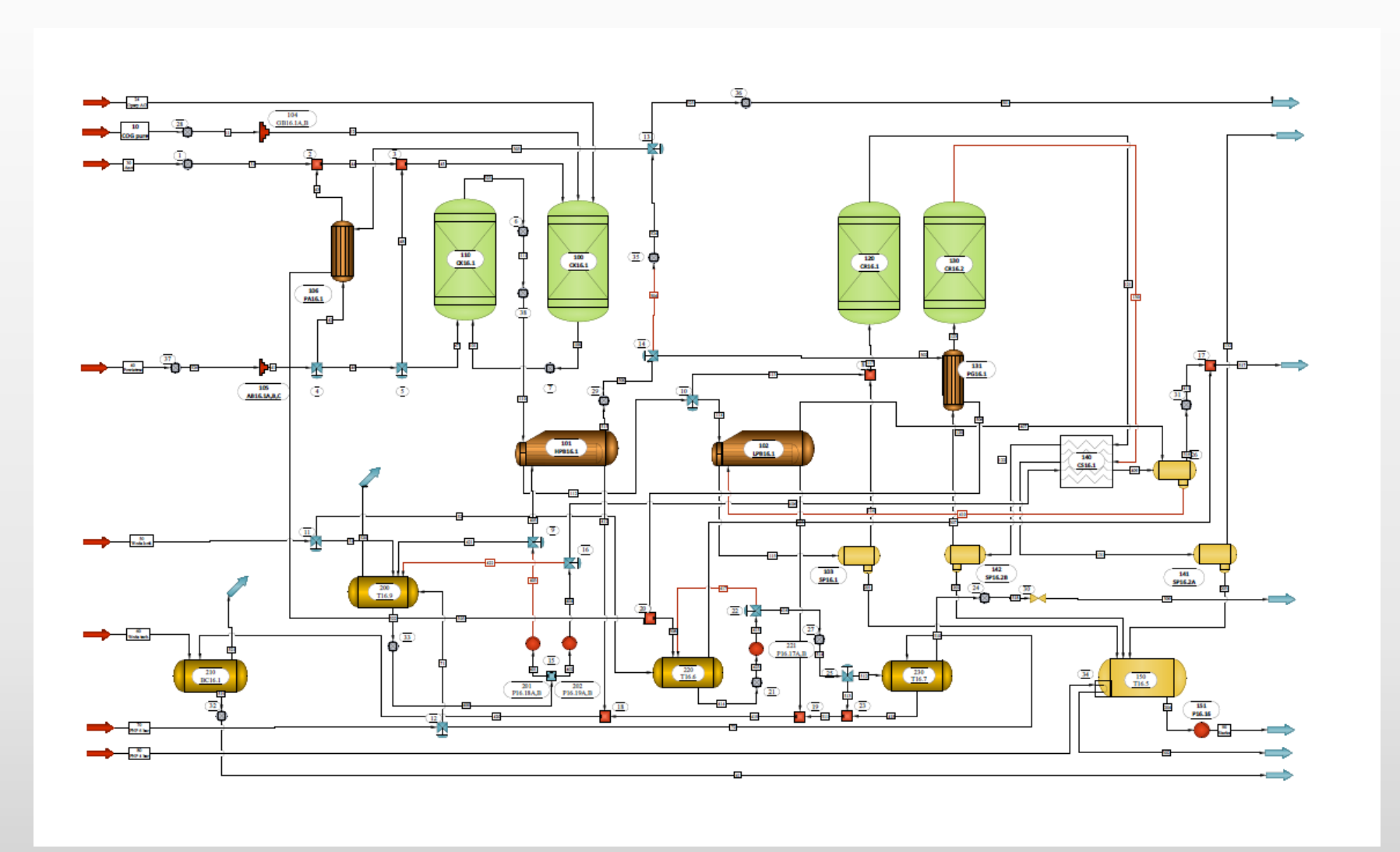

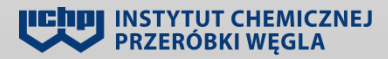

#### **INSTYTUT CHEMICZNEJ PRZERÓBKI WĘGLA ul. Zamkowa 1 • 41-803 Zabrze**

Telefon: **32 271 00 41** Fax: **32 271 08 09**

E-mail: **office@ichpw.pl** Internet: **www.ichpw.pl**

NIP: **648-000-87-65** Regon: **000025945**

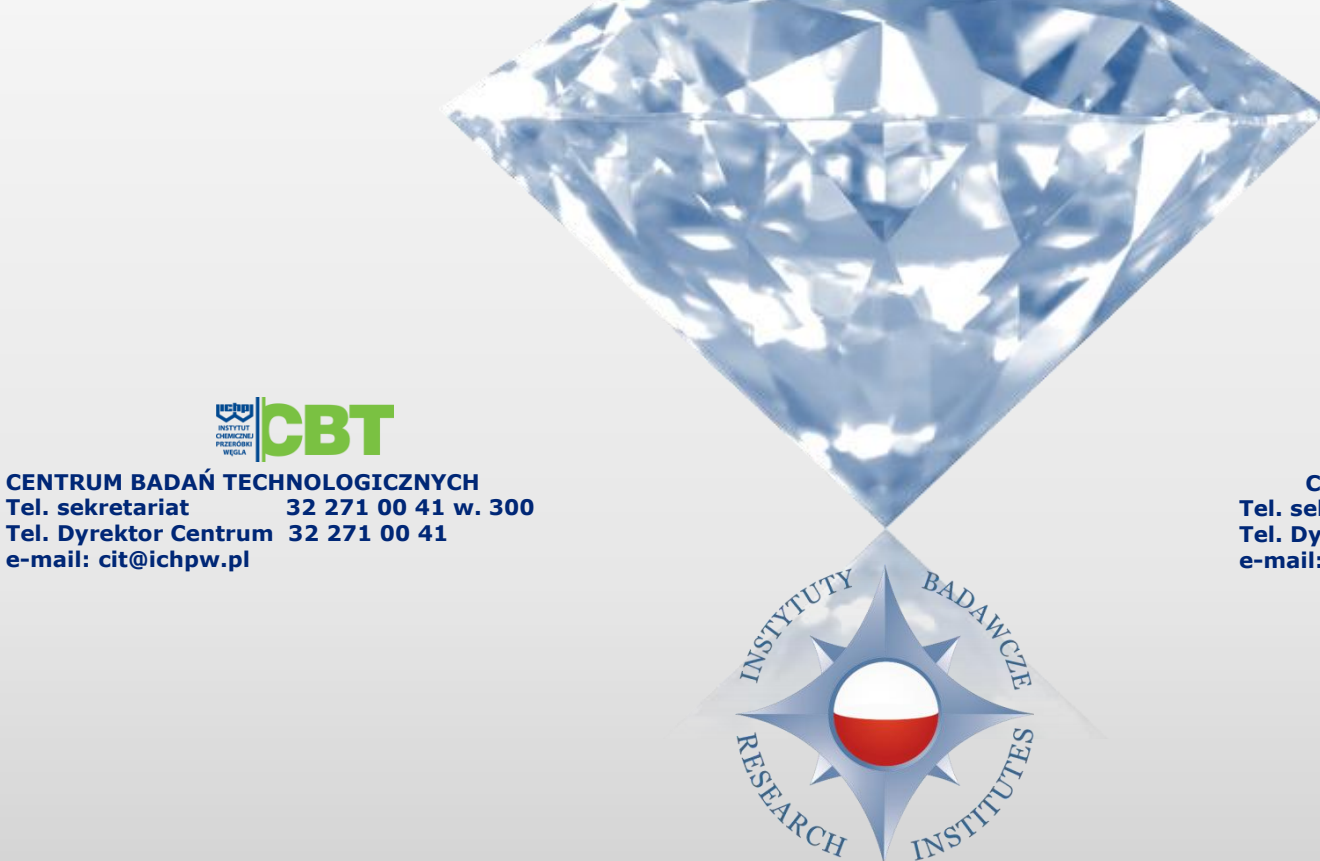

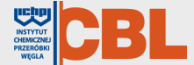

**CENTRUM BADAŃ LABORATORYJNYCH Tel. sekretariat 32 271 00 41 w. 200 Tel. Dyrektor Centrum 32 271 00 41 e-mail: cba@ichpw.pl**

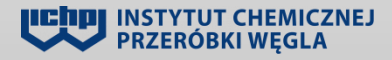

...my przekraczamy standardy!

**e-mail: cit@ichpw.pl**

**CBT**